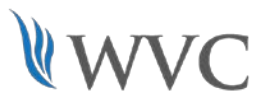

## BCT 107 Articulation Competencies

## *Getting Started with Spreadsheets (1 Credit)*

**Use basic Excel functions to enter, edit, cut, copy, paste and reorganize text and data and create simple formula. Spreadsheets will be enhanced with formatting and charts.** 

*Upon completion of this course, successful students will score 80% or better on the following competencies to receive WVC college credits.*

## Student Learning Outcomes:

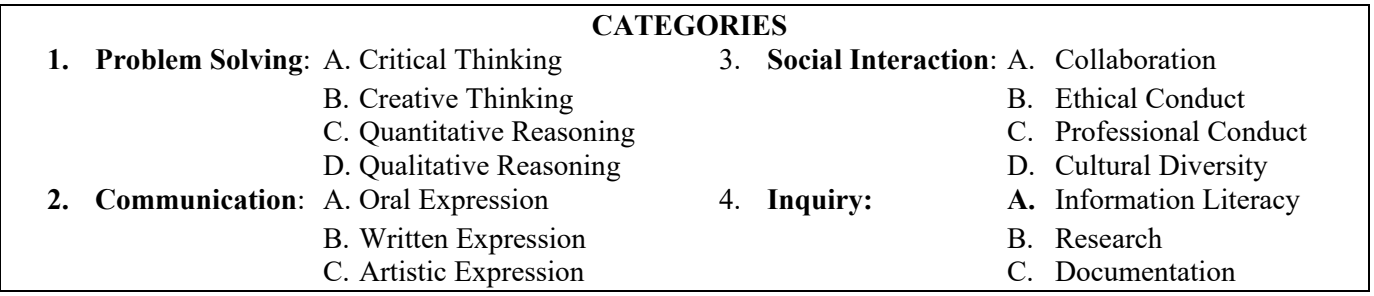

## Course Competencies Checklist:

- $\Box$  Open and save existing spreadsheets. (4A)
- $\Box$  Create new spreadsheets. (2B)
- $\Box$  Enter and edit numbers and text. (1A, 2B)
- $\Box$  Create formulas and use basic functions. (1A, 4A)
- $\Box$  Apply appropriate formatting. (1A)
- $\Box$  Preview and print all or a portion of a spreadsheet. (1A)

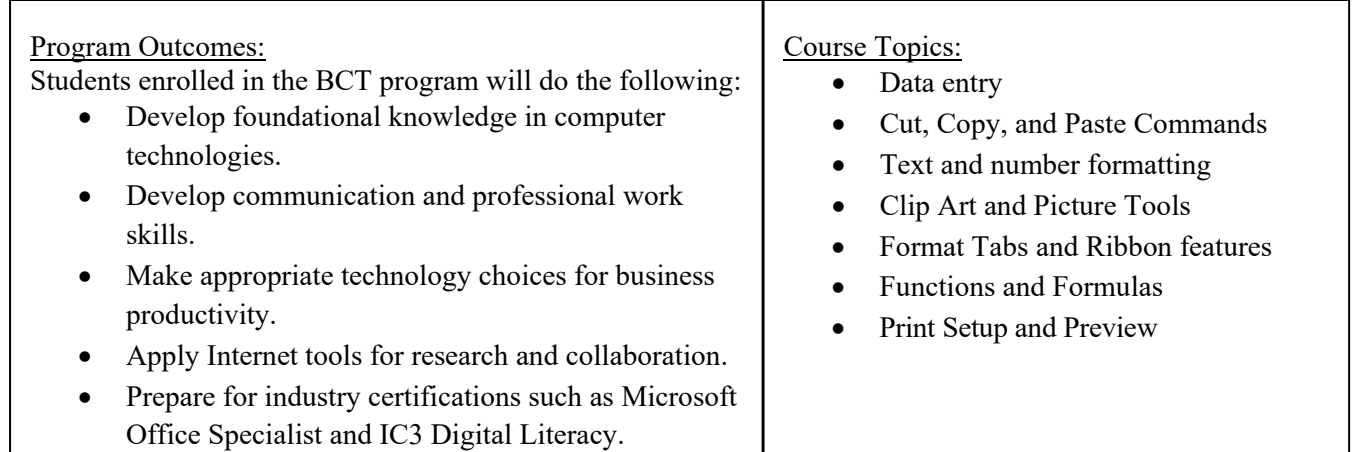